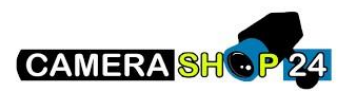

TPC BF2120 camera op de nieuwe Series 5 recorder verschijnt de video stream niet

Gebruik bij het toevoegen van de camera TPC-BF2120 niet de automatische toevoeging. Voeg de camera handmatig toe, en kies 2 kanalen. Volg de onderstaande stappen:

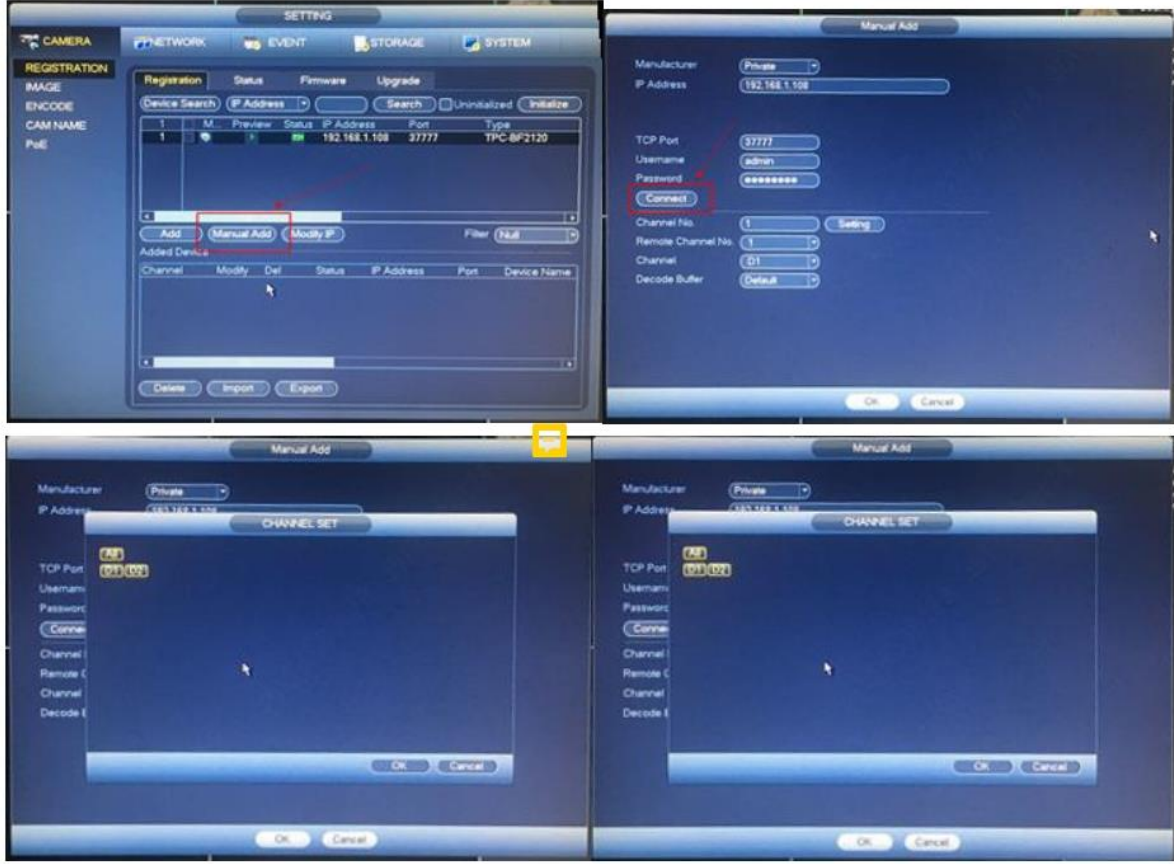

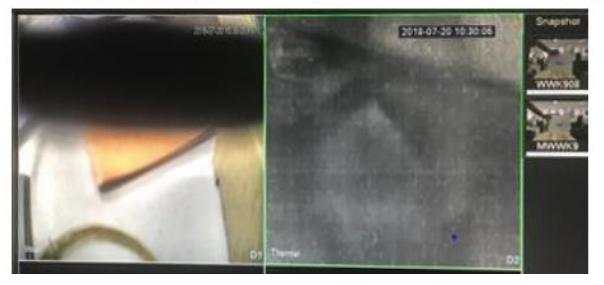